# **matyan Documentation**

*Release 0.3*

**Artur Barseghyan <artur.barseghyan@gmail.com>**

**Nov 19, 2019**

## **Contents**

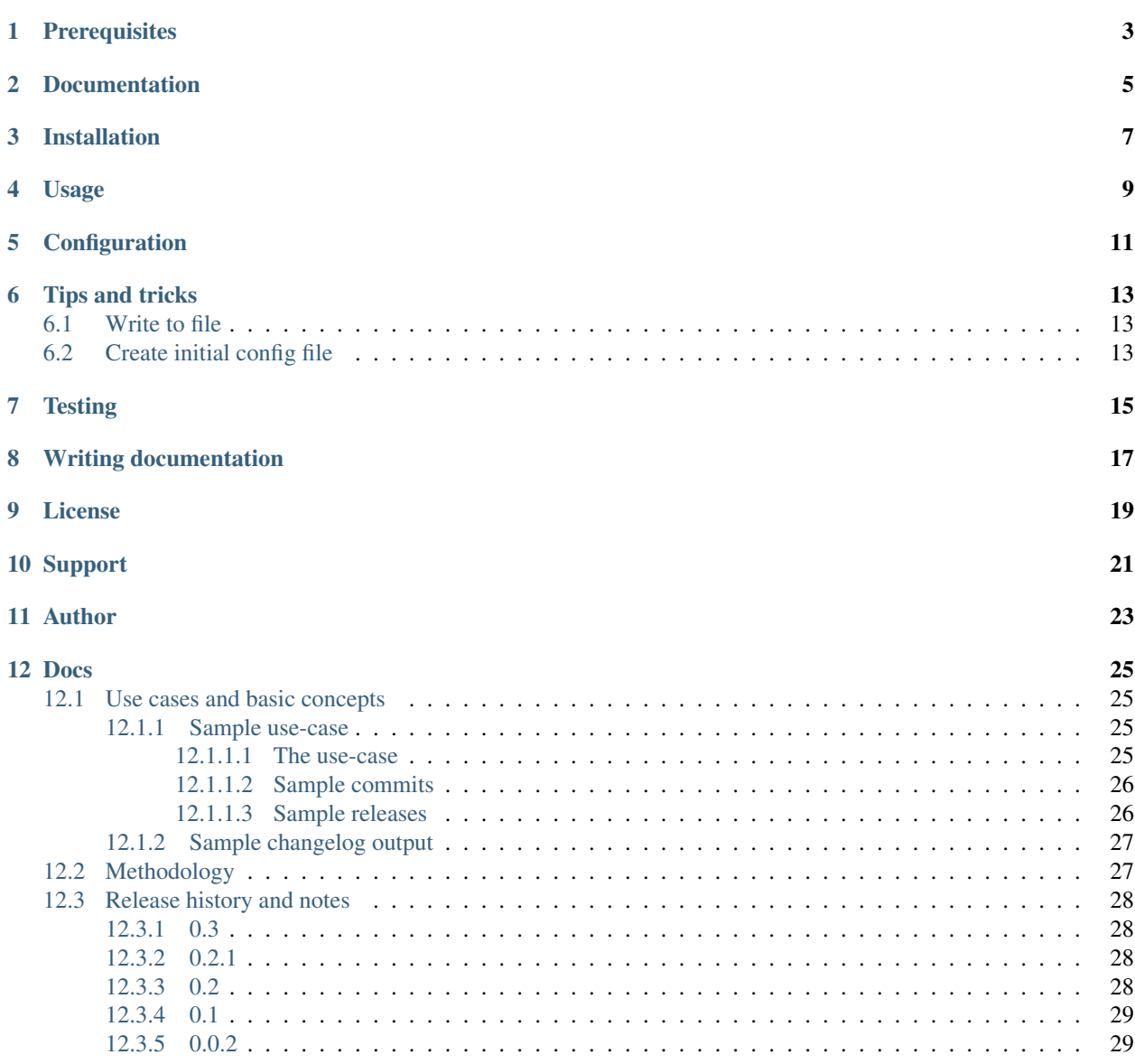

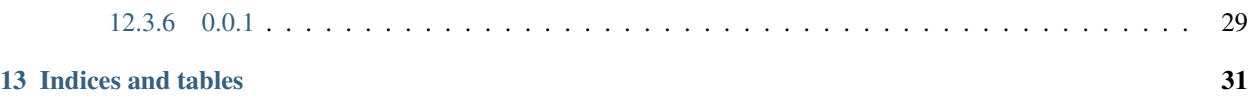

Generate changelog from Git commits.

Prerequisites

<span id="page-6-0"></span>• Python 3.6, 3.7 and 3.8

Documentation

<span id="page-8-0"></span>Documentation is available on [Read the Docs.](http://matyan.readthedocs.io/)

Installation

<span id="page-10-0"></span>Latest stable version on PyPI:

pip install matyan

### Usage

<span id="page-12-0"></span>See [Basic concepts](https://matyan.readthedocs.io/en/latest/basic_concepts.html) section to get impression on possible commit methodology and assumptions taken.

#### Generate changelog:

generate-changelog

#### Generate changelog skipping orphaned commits:

In some cases you only want to show what has been done with tickets and skip all non-ticket related commits.

generate-changelog --no-other

#### Generate changelog between two releases:

In some cases you only want to show what has been done since last release. The following example would generate changelog since version 0.0.1 to version 0.0.3.

generate-changelog 0.0.1..0.0.3

#### Generate changelog between two branches:

In some cases you only want to show what has been done since last release. The following example would generate changelog since version 0.0.1 to version 0.0.3.

generate-changelog master..dev

#### Generate changelog with releases info shown

generate-changelog --show-releases

#### Generate changelog between releases with releases info shown

generate-changelog 0.0.1..0.0.3 --show-releases

#### Generate changelog between branches with releases info shown

generate-changelog master..dev --show-releases

### Generate changelog for the latest release with releases info shown

generate-changelog --latest-release --show-releases

## Configuration

<span id="page-14-0"></span>In order to customize names and texts, add a .matyan.ini in your project directory, form which you will be running the generate-changelog command.

Sample configuration:

[BranchTypes] feature: Feature bugfix: Bugfix hotfix: Hotfix deprecation: Deprecation [OtherBranchType] other: Other [Unreleased] unreleased: Unreleased [IgnoreCommits] exact: more clean up code comments more on docs repo working more on wip commit prefix: more on continue on

Tips and tricks

## <span id="page-16-1"></span><span id="page-16-0"></span>**6.1 Write to file**

generate-changelog --show-releases 2>&1 | tee changelog.md

## <span id="page-16-2"></span>**6.2 Create initial config file**

matyan-create-config

**Testing** 

### <span id="page-18-0"></span>Simply type:

./runtests.py

#### Or use tox:

tox

Or use tox to check specific env:

tox -e py36

## Writing documentation

### <span id="page-20-0"></span>Keep the following hierarchy.

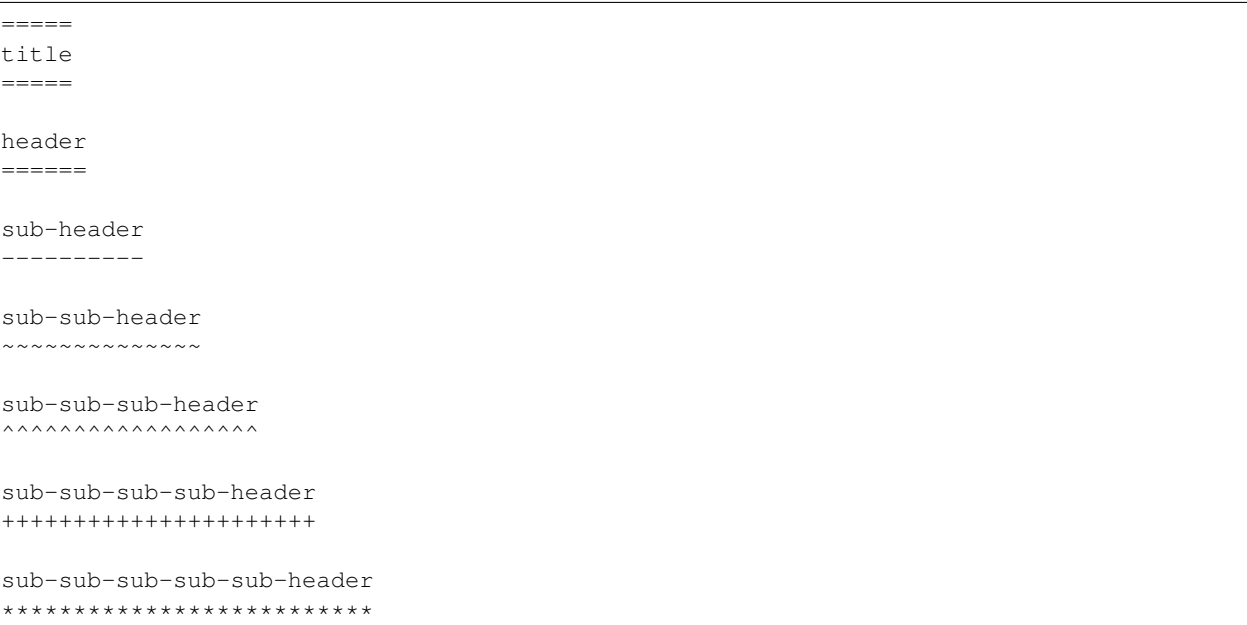

# CHAPTER<sup>9</sup>

License

<span id="page-22-0"></span>GPL-2.0-only OR LGPL-2.1-or-later

Support

<span id="page-24-0"></span>For any issues contact me at the e-mail given in the *[Author](#page-26-0)* section.

Author

<span id="page-26-0"></span>Artur Barseghyan [<artur.barseghyan@gmail.com>](mailto:artur.barseghyan@gmail.com)

### Docs

<span id="page-28-0"></span>Contents:

## <span id="page-28-1"></span>**12.1 Use cases and basic concepts**

If the following applies to you, matyan could help:

- Project releases (tags) are numbered according to the [semantic versioning](https://semver.org/) or [sequence based identifiers.](http://en.wikipedia.org/wiki/Software_versioning#Sequence-based_identifiers)
- Project follows the DTAP.
- Testing, acceptance and production branches (hereafter referred as TAP branches) are protected.
- Direct commits to TAP branches are forbidden.
- All commits to TAP branches are made by pull requests.
- JIRA (or a similar tool) is used for handing project tickets.
- Pull requests are merged using GitHub or BitBucket web interface.

### <span id="page-28-2"></span>**12.1.1 Sample use-case**

#### <span id="page-28-3"></span>**12.1.1.1 The use-case**

- JIRA is used for issues.
- All commits are prefixed with ID of the JIRA issue: for example, *MSFT-1234* or *NVDA-1234* (where first four letters identify the client commit was done for, it's pattern).
- There are 3 main (protected) branches: *dev*, *staging*, *master*. Direct commits to any of the 3 are forbidden. Any feature/bugfix comes via merge request.
- All branches do have meaningful prefixes. Example, *feature/MSFT-1234-Title-of-the-issue* or *bugfix/MSFT-1236-prevent-duplicate-postal-codes*.

• Release flow is *dev* -> *staging* -> *master*.

#### <span id="page-29-0"></span>**12.1.1.2 Sample commits**

Consider the following commits into the dev branch: *branch: bugfix/MSFT-1240-LinkedIn-authentication-failing*

- MSFT-1240 Fix package configuration.
- MSFT-1240 Update authentication pipeline.

*branch: deprecation/MSFT-1239-Deprecate-Python2*

- MSFT-1239 Deprecate Python2.
- MSFT-1238 Add initial MyPY setup.

*branch: feature/MSFT-1238-Token-authentication*

- MSFT-1238 Implement token authentication.
- MSFT-1238 Update authentication docs.

*branch: feature/MSFT-1237-Improve-document-sharing*

• MSFT-1237 Improve document sharing. Add option to share via GDrive.

*branch: bugfix/MSFT-1236-prevent-duplicate-postal-codes*

- MSFT-1236 Normalise postal codes for German addresses.
- MSFT-1236 Normalise postal codes for US addresses.
- MSFT-1236 Make postal code field unique for the country.

*branch: deprecation/MSFT-1235-deprecate-old-api*

- MSFT-1235 Deprecate API v 2.0.
- MSFT-1235 Update docs.

*branch: feature/MSFT-1234-car-type-suggester*

- MSFT-1234 Initial car type suggester implementation.
- MSFT-1234 Add insurance amount indication based on car weight.

### <span id="page-29-1"></span>**12.1.1.3 Sample releases**

All commits have been finally merged into master.

Releases have been made in the following way:

*0.1*

• Merged issues MSFT-1234, MSFT-1235 and MSFT-1236

*0.2*

• Merged issues MSFT-1237 and MSFT-1238

*Yet unreleased features/branches*

• MSFT-1239 and

### <span id="page-30-0"></span>**12.1.2 Sample changelog output**

The generated change log would look as follows:

```
# # # 0.2**Features**
*MSFT-1238 Token-authentication*
- Implement token authentication.
- Update authentication docs.
*MSFT-1237 Improve document sharing*
- Improve document sharing. Add option to share via GDrive.
### 0.1
**Bugfixes**
*MSFT-1236 Prevent duplicate postal codes*
- Normalise postal codes for German addresses.
- Normalise postal codes for US addresses.
- Make postal code field unique for the country.
**Deprecations**
*MSFT-1235 Deprecate old api*
- Deprecate API v 2.0.
- Update docs.
**Features**
*MSFT-1234 Car type suggester*
- Initial car type suggester implementation.
 Add insurance amount indication based on car weight.
```
## <span id="page-30-1"></span>**12.2 Methodology**

- Protect your main (DTAP) branches from direct commits. Commits shall only arrive into these branches via pull request.
- Use feature branches. Make your own prefixes (or use current ones) for classification of the ticket. Add ticket name to the name of the branch, followed by slugified ticket title.
- Prefix commits with ticket number followed by meaningful description.

#### Sample branch names:

- bugfix/MSFT-1240-LinkedIn-authentication-failing
- deprecation/MSFT-1239-Deprecate-Python2
- feature/MSFT-1238-Token-authentication

Sample commit messages:

- MSFT-1240 Fix package configuration.
- MSFT-1239 Deprecate Python2.
- MSFT-1238 Implement token authentication.

## <span id="page-31-0"></span>**12.3 Release history and notes**

[Sequence based identifiers](http://en.wikipedia.org/wiki/Software_versioning#Sequence-based_identifiers) are used for versioning (schema follows below):

major.minor[.revision]

- It's always safe to upgrade within the same minor version (for example, from 0.3 to 0.3.4).
- Minor version changes might be backwards incompatible. Read the release notes carefully before upgrading (for example, when upgrading from 0.3.4 to 0.4).
- All backwards incompatible changes are mentioned in this document.

### <span id="page-31-1"></span>**12.3.1 0.3**

2019-11-20

- Most of the functions got optional path parameter to use as path to the repository directory.
- matyan-create-config command renamed to matyan-make-config.
- Next to the commands, functions are tested as well.
- Fix issue with lower edge nog being included when using dotted range.
- Added more tests.

### <span id="page-31-2"></span>**12.3.2 0.2.1**

2019-11-19

• Minor fixes.

### <span id="page-31-3"></span>**12.3.3 0.2**

#### 2019-11-19

- Hide empty sections/records.
- Add an option to generate changelog for latest release only.
- Handle multiple merge format commit messages.
- Prevent JSON decoding errors.
- Exclude tests from coverage.

### <span id="page-32-0"></span>**12.3.4 0.1**

2019-11-18

Note: Release dedicated to my mother, who turned 70 yesterday.

- Status changed to beta.
- Minor fixes.
- Add *matyan-create-config* command.
- Add initial tests.

### <span id="page-32-1"></span>**12.3.5 0.0.2**

### 2019-11-17

• Minor fixes.

### <span id="page-32-2"></span>**12.3.6 0.0.1**

2019-11-17

• Initial alpha release.

Indices and tables

- <span id="page-34-0"></span>• genindex
- modindex
- search